Rainer Gievers

## **Das Praxisbuch Amazon Echo & Alexa**

## **(Ausgabe 2024/25)**

**Anleitung für Einsteiger**

## **Inhaltsverzeichnis**

**ISBN 978-3-96469-248-1**

*www.das-praxisbuch.de*

## 1. Inhaltsverzeichnis

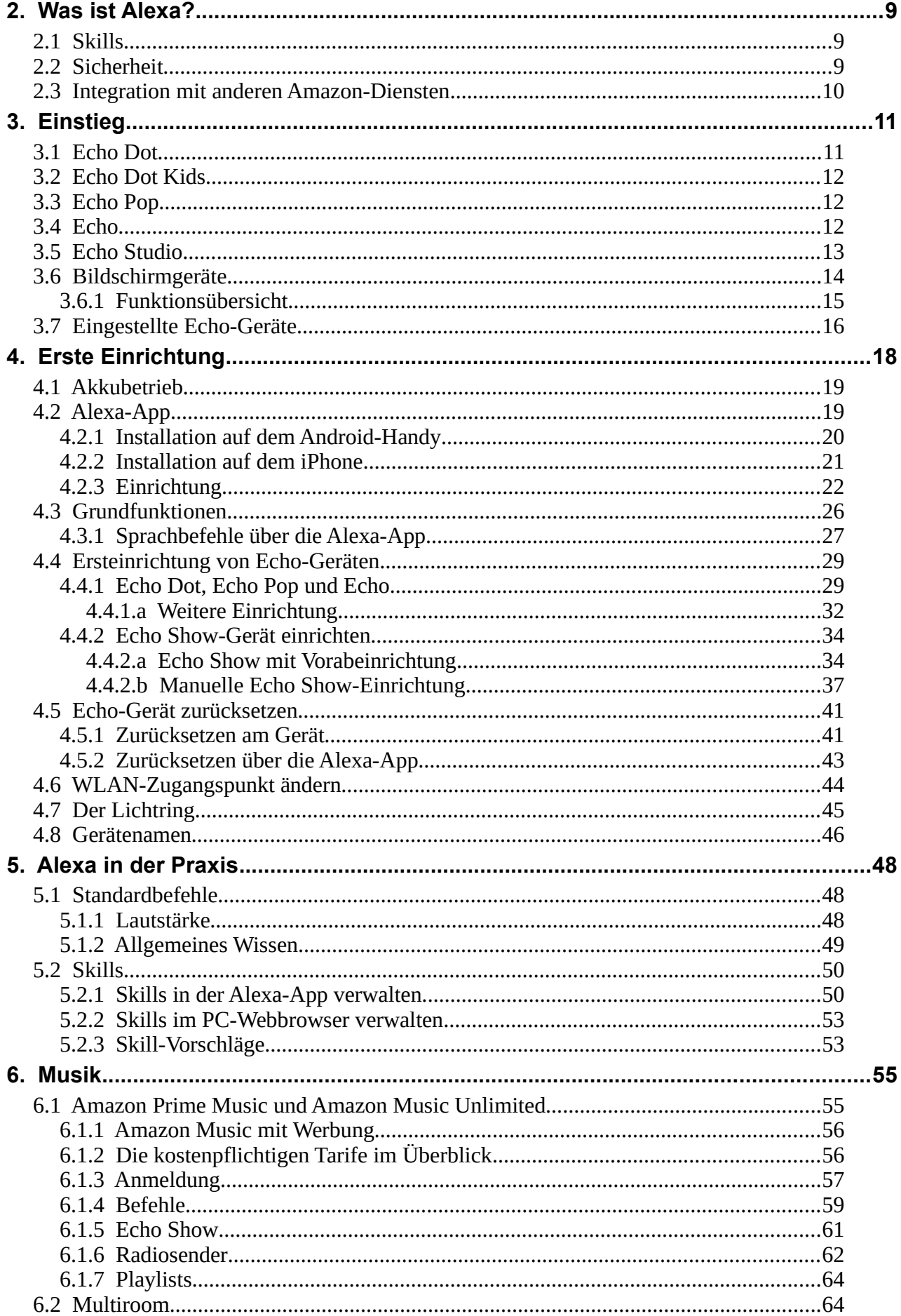

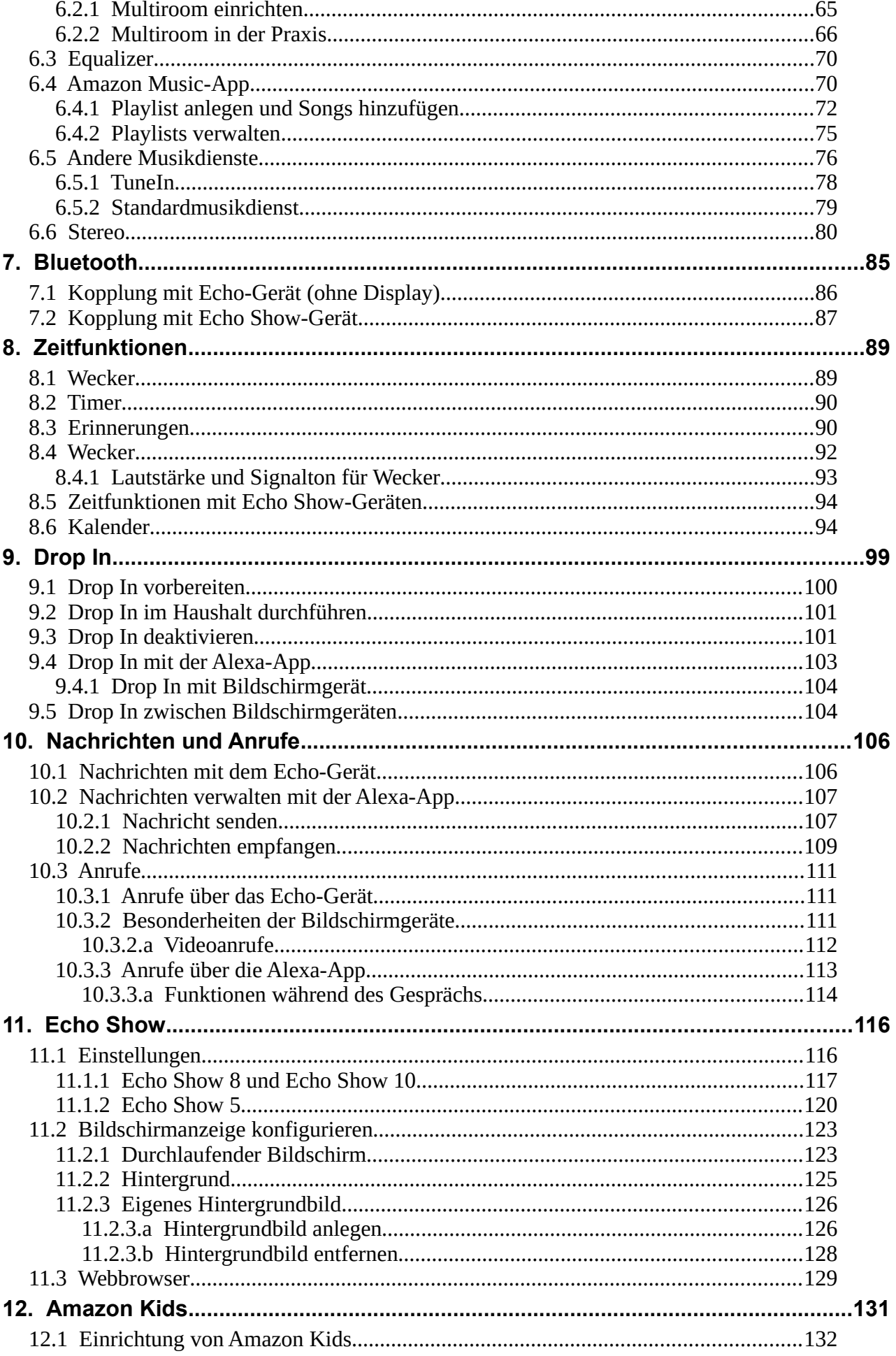

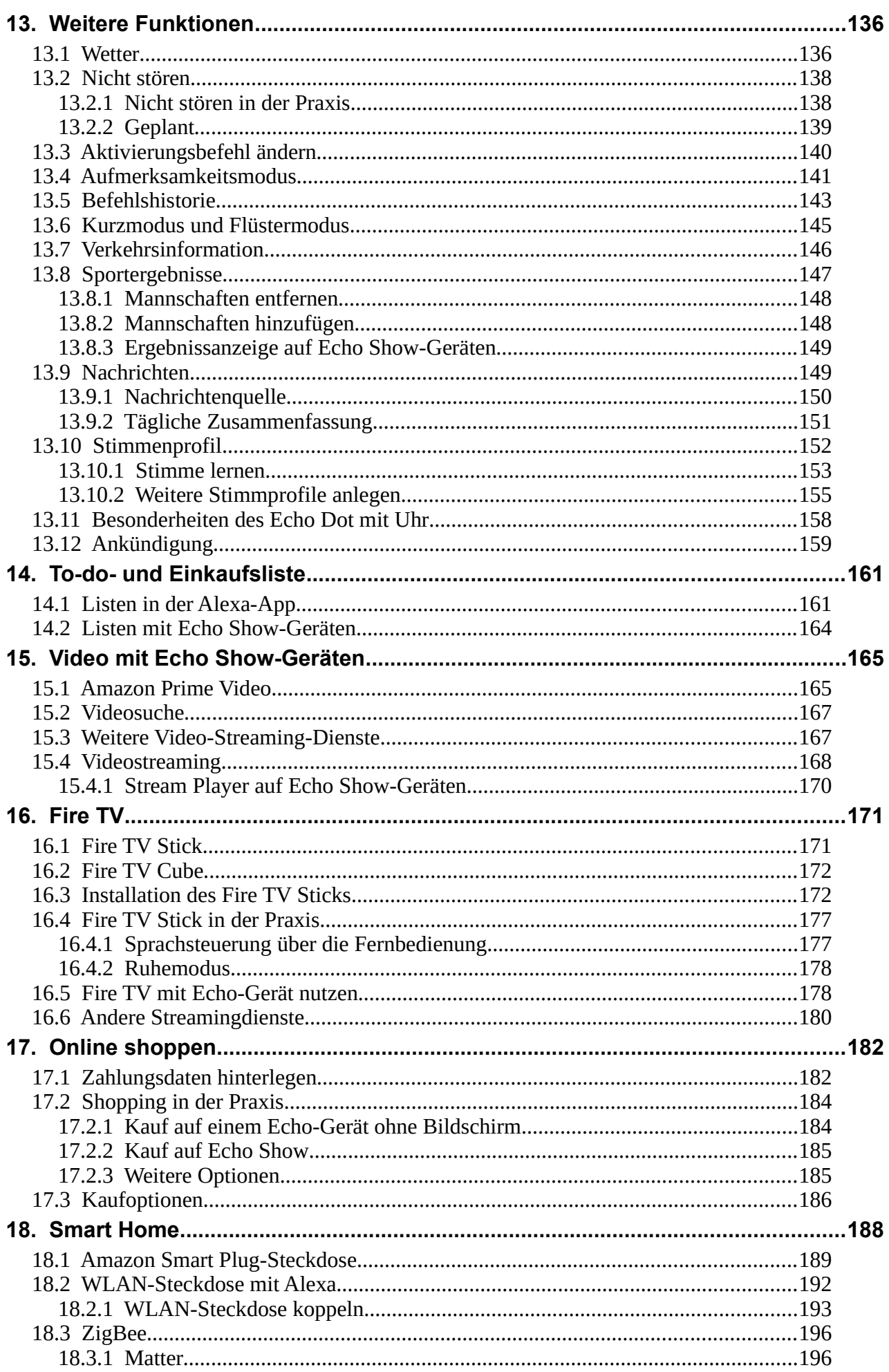

<u> 1980 - Johann Barnett, fransk politiker (</u>

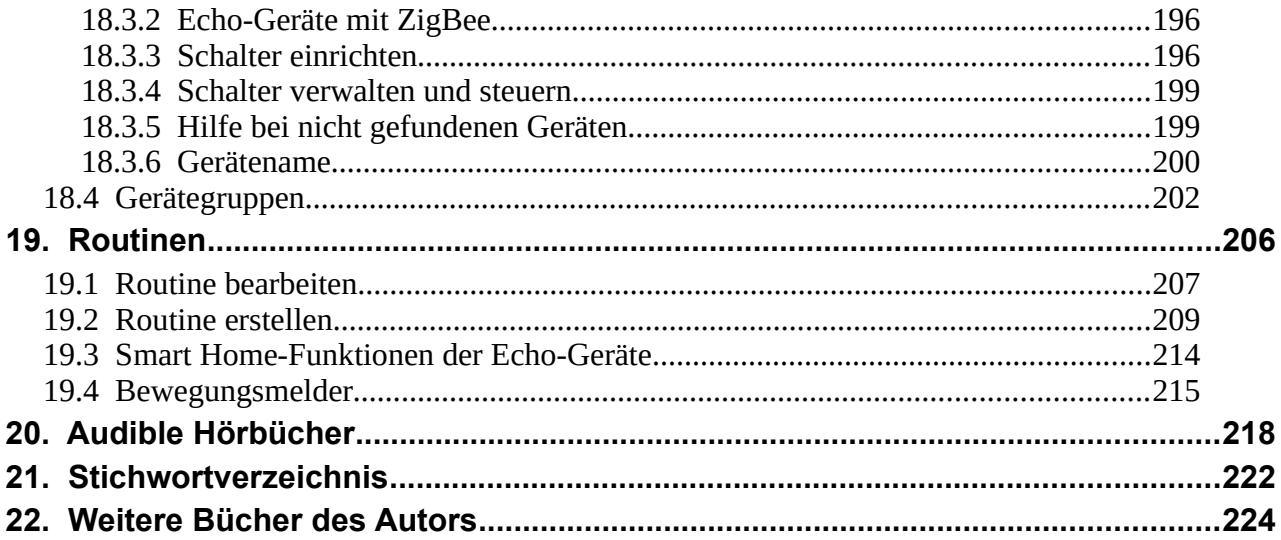